# Reducing EPP traffic volume with the Related Objects extension

Gavin Brown, Technical Fellow, CentralNic Group PLC

ROW 12, May 2023

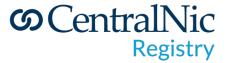

### **Fundamentals of EPP**

- EPP is a stateful request/response protocol with pipelining.
- EPP commands always apply to exactly one object\*.
- There is a many-to-many relationships between objects. Domains can have:
  - 0-4 contact objects;
  - Zero or more host objects.
  - Zero or more other objects\*\*.
- Contact and host objects may be associated with multiple domains\*\*\*.
- Registrars maintain their own copy of the registration data for the domains under their sponsorship\*\*\*\*.

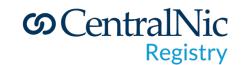

<sup>\* (</sup>apart from <check>).

<sup>\*\*</sup> such as organizations (RFC 8544)

<sup>\*\*\*</sup> see "Contact Object Management by Registrars", ROW#6, 2017

<sup>\*\*\*\*</sup> for example, to respond to RDDS queries

#### Problem statement

- In order to maintain their own database, registrars must synchronize their data with the registry's, especially to account for out-of-band changes (the Change Poll extension helps here).
- The complete set of registration data for a domain name cannot be retrieved in a single request/response transaction with the registry EPP server.

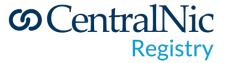

#### Problem statement

- To synchronize a single domain requires:
  - 1x domain <info> transaction;
  - Zero or more domain <info> transaction for IDN variants;
  - 0-4 contact <info> transactions (most likely 4 for a thick registry given the "cattle" model of contact object usage);
  - Zero or more host <info> transactions (the average number of nameservers is 2.3 in the CentralNic system);
  - Zero or more <info> transactions for other objects (organizations, etc.);
  - On average, about 7.3 <info> transactions per domain.
- While query commands are usually relatively cheap for a server to handle, for a large, "thick" registry, the above represents a significant volume of network traffic and compute, on both the client and server side.

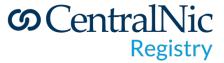

## The Related Objects extension

- The Related Objects (RO) extension allows EPP clients to request the inclusion of related objects in responses to <info> commands.
- This allows the full set of registration data for a domain name to be retrieved in a single <info> transaction.
- The extension provides a simple syntax for specifying which objects should be included in the response.

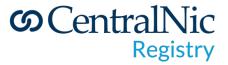

#### Extension elements

- In <info> commands, the <ro:include> element may be used to specify which objects should be included in the response. It can include one or more of the following:
  - <ro:registrant/>
  - <ro:contacts/>
  - <ro:orgs/>
  - <ro:ns/>
  - <ro:hosts/>
  - <ro:other/>
- In <info> responses, the <ro:infData> element contains <infData> elements corresponding to the related objects the server wishes to include.

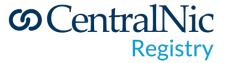

## Examples

```
C:<?xml version="1.0" encoding="UTF-8" standalone="no"?>
C:<epp xmlns="urn:ietf:params:xml:ns:epp-1.0">
C: <command>
     <info>
        <domain:info xmlns:domain="urn:ietf:params:xml:ns:domain-1.0">
          <domain:name hosts="all">example.com</domain:name>
        </domain:info>
     </info>
     <extension>
     <ro:info
         xmlns:ro="urn:ietf:params:xml:ns:epp:relatedObjects-1.0">
         <ro:include>
           <ro:registrant/>
           <ro:ns/>
           <ro:other/>
         </ro:include>
      </ro:info>
   </extension>
     <clTRID>ABC-12345</clTRID>
C: </command>
C:</epp>
```

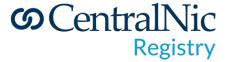

## Examples

```
<extension>
S:
        <ro:infData
S:
          xmlns:ro="urn:ietf:params:xml:ns:epp:related0bjects-1.0">
S:
          <contact:infData
            xmlns:contact="urn:ietf:params:xml:ns:contact-1.0">
S:
S:
            <contact:id>jd1234</contact:id>
S:
            <contact:roid>JD1234-REP</contact:roid>
S:
            <contact:status s="linked"/>
S:
            <contact:status s="clientDeleteProhibited"/>
S:
            <contact:postalInfo type="int">
S:
              <contact:name>John Doe</contact:name>
              <contact:org>Example Inc.</contact:org>
S:
S:
              <contact:addr>
S:
                <contact:street>123 Example Dr.</contact:street>
S:
                <contact:street>Suite 100</contact:street>
S:
                <contact:city>Dulles</contact:city>
S:
                <contact:sp>VA</contact:sp>
S:
                <contact:pc>20166-6503</contact:pc>
S:
                <contact:cc>US</contact:cc>
S:
              </contact:addr>
S:
            </contact:postalInfo>
S:
            <contact:voice x="1234">+1.7035555555/contact:voice>
S:
            <contact:email>jdoe@example.com</contact:email>
            <contact:clID>ClientY</contact:clID>
S:
S:
            <contact:crID>ClientX</contact:crID>
S:
            <contact:crDate>1999-04-03T22:00:00.0Z</contact:crDate>
S:
          </contact:infData>
S:
          <host:infData
S:
            xmlns:host="urn:ietf:params:xml:ns:host-1.0">
S:
            <host:name>ns1.example.com</host:name>
            <host:roid>NS1_EXAMPLE1-REP</host:roid>
S:
            <host:status s="linked"/>
S:
S:
            <host:addr ip="v4">192.0.2.2/host:addr>
S:
            <host:clID>ClientY</host:clID>
S:
            <host:crID>ClientX</host:crID>
S:
            <host:crDate>1999-04-03T22:00:00.0Z</host:crDate>
S:
          </host:infData>
S:
          <host:infData
S:
            xmlns:host="urn:ietf:params:xml:ns:host-1.0">
S:
            <host:name>ns1.example.net</host:name>
S:
            <host:roid>NS1 EXAMPLE2-REP</host:roid>
S:
            <host:status s="linked"/>
S:
            <host:addr ip="v4">192.0.2.29/host:addr>
            <host:clID>ClientY</host:clID>
S:
            <host:crID>ClientX</host:crID>
            <host:crDate>1999-04-03T22:00:00.0Z</host:crDate>
S:
S:
          </host:infData>
S:
        </ro:infData>
      </extension>
```

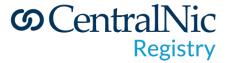

## This is a work-in-progress

• I'm working on this document on GitHub:

github.com/gbxyz/epp-related-objects-extension

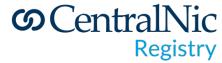

### Where next?

- Is this problem significant enough to justify the work to solve it?
- If yes, is this the right solution to the problem?

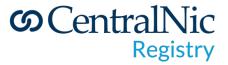

## Questions and answers

Email: gavin.brown@centralnic.com

Mastodon: @gbxyz@noc.social

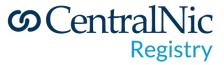